## Schulinternes Curriculum Informatik Gymnasium Lüchow

#### **Vorwort**

In einem hohen Maße bestimmen Informations- und Kommunikationstechnologien das tägliche Leben. Schülerinnen und Schüler nutzen täglich die Sozialenmedien.

Ein Grundverständnis der verwendeten Technologien ist daher Voraussetzung, um ein selbstbestimmtes, verantwortungsbewußtes Leben in dieser Umgebung führen zu können."

Die Schülerinnen und Schüler lernen im Informatikunterricht

- einen reflektierten und verantwortungsbewussten Umgang mit Informatiksystemen,
- informatische Werkzeuge und Arbeitstechniken zur Problemlösung einzusetzen,
- Möglichkeiten und Grenzen sowie Chancen und Risiken von Informatiksystemen zu beurteilen,
- mit Modellen, Algorithmen, Simulationen und Softwarewerkzeugen zu arbeiten,
- sich ein systematisches und produktunabhängiges Grundwissen über den Aufbau und die Funktionsweise von Informatiksystemen anzueignen,
- die Bedeutung der Verwendung informatischer Methoden in anderen Fachbereichen kennen.

Dieses Schulcurriculum ist auf einen jeweils einstündigen Pflichtfachunterricht in den Jahrgängen 9 und 10 ausgelegt. Um ein selbstentdeckendes Lernen zu ermöglichen, ist ein epochaler Unterricht mit jeweils Doppelstunden sinnvoll.

Die Grundlage des Informatikunterrichtes in den Jahrgängen 9 und 10 bildet das Kerncurriculum für die Schulformen des Sekundarbereichs I Schuljahrgänge 5-10 Das vorliegende Schulcurriculum konkretisiert das Kerncurriculum in folgenden Punkten:

- Es erfolgt eine Auswahl an verbindlichen Unterrichtseinheiten.
- Eine mögliche zeitliche Abfolge der Unterrichtseinheiten sowie deren zeitlicher Umfang wird festgelegt.
- Den Unterrichtseinheiten werden zu verwende Softwarewerkzeuge zugeordnet sowie auf mögliches Material verwiesen.

### **Leistungsbewertung**

Im Jahrgang 5 erfolgt erst zum Ende des Schuljahres eine Leistungsbewertung im Zeugnis. Am Beginn der Fähigkeitsentwicklung wird das Lernen mit Lob und Tadel seitens der Lehrerin bzw. des Lehrers begleitet.

In den Jahrgängen 9 und 10 wird jeweils eine Klassenarbeit pro Schulhalbjahr geschrieben. In Jahrgang 10 kann ein Projekt als Klausurersatzleistung gewertet werden.

Die schriftlichen Leistungen gehen zu etwa 40 % und die Mitarbeit im Unterricht zu 60 % in die Gesamtzensur ein.

#### **Informatische Kompetenzen außerhalb des Informatikunterrichts**

Erste Inhalte zur Verarbeitung von Daten mittels Informationssystemen erlernen die Schülerinnen und Schüler am Gymnasium Lüchow im ITG-Unterricht in Klasse 5.

Darüber hinaus nutzen die Schülerinnen und Schüler in verschiedenen Fächern über die Schuljahre verteilt die iPad Koffer bzw. eigene iPads zur Medienrecherche und zur Darstellung erworbenen Wissens.

# **Unterrichtseinheiten**

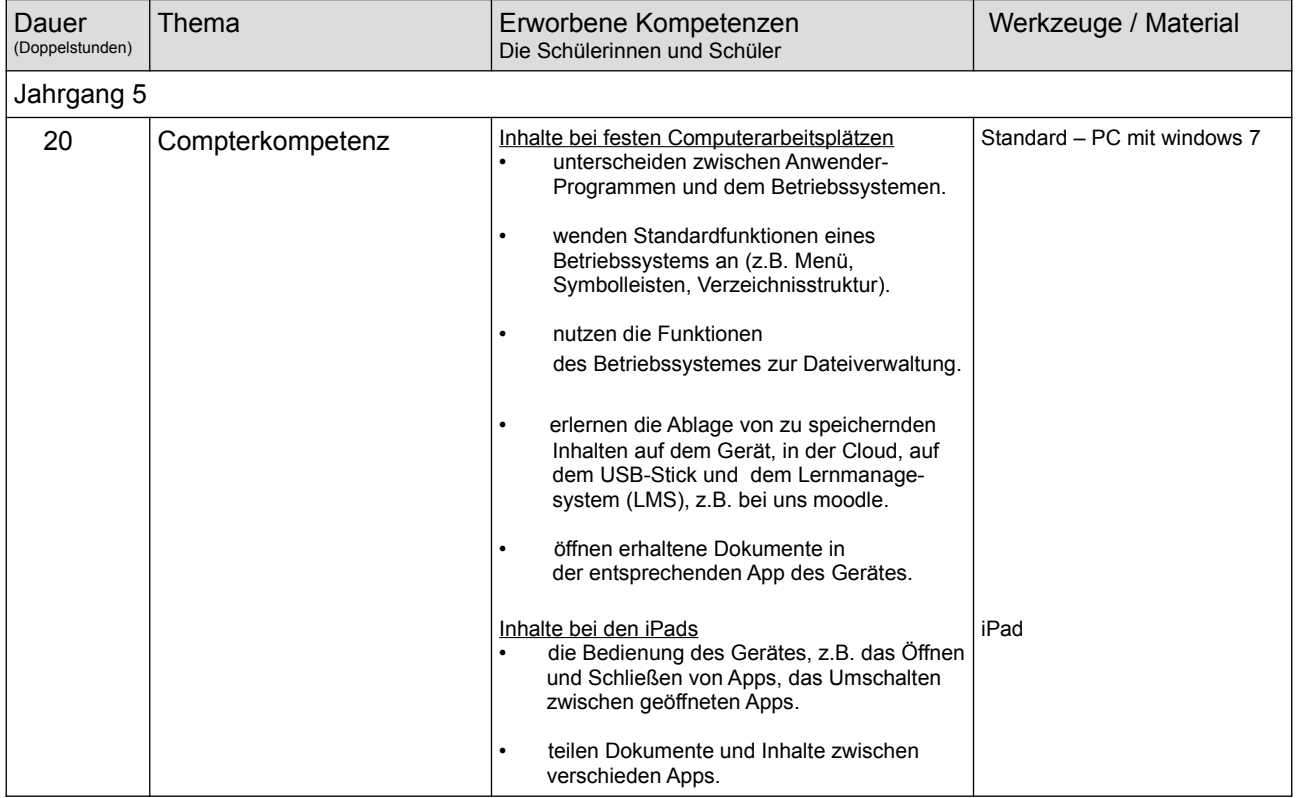

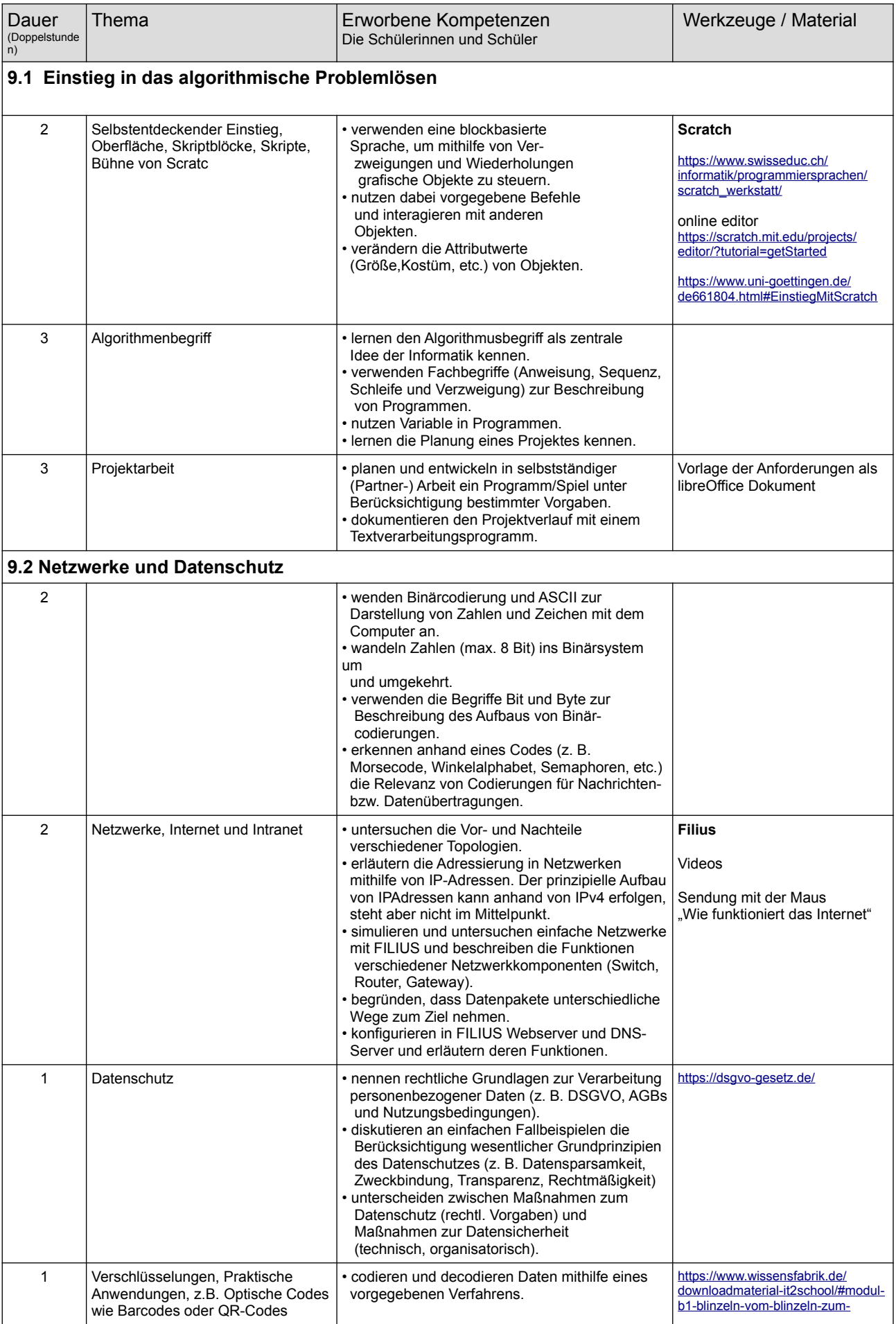

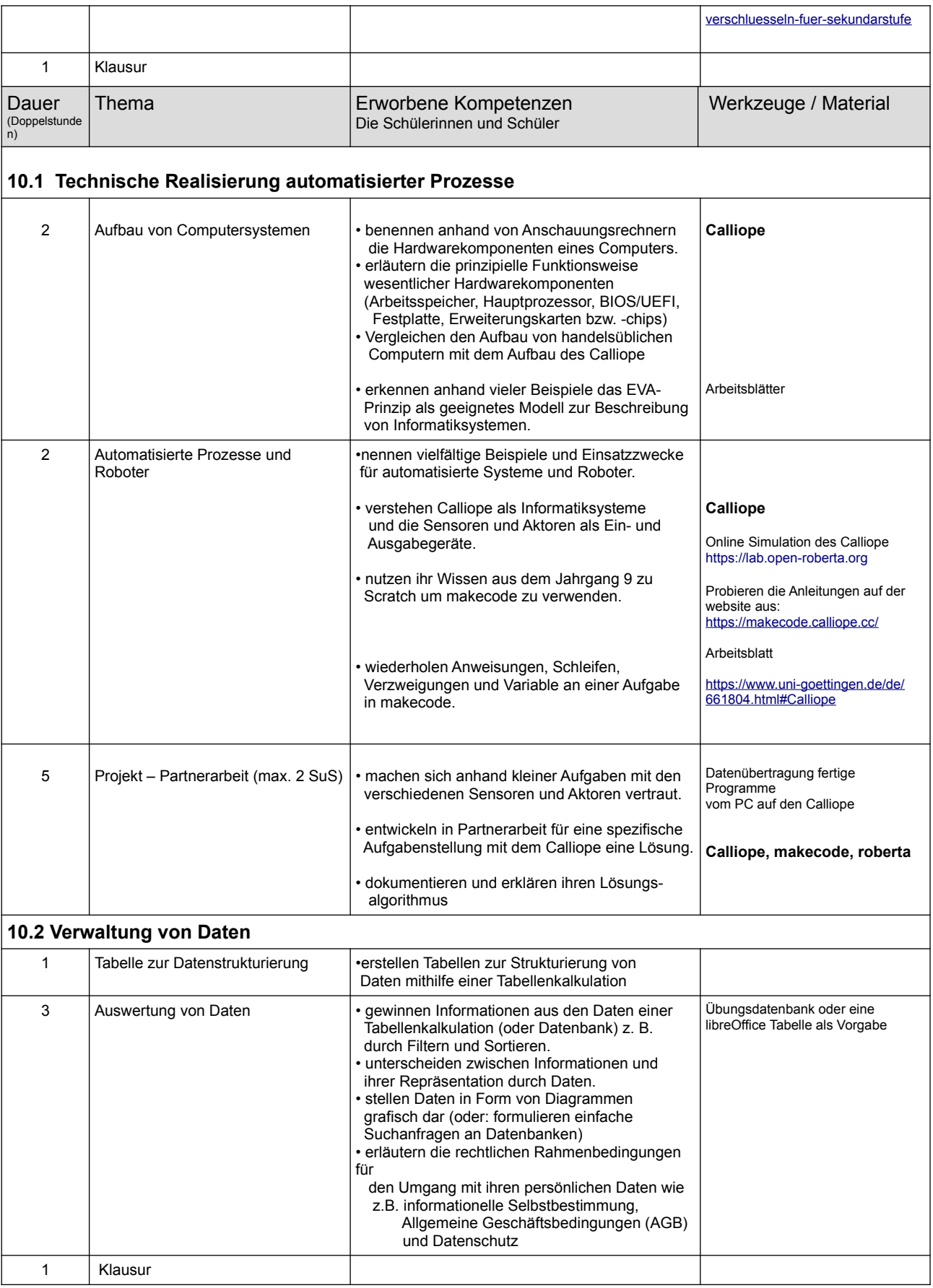